## COMMENT ACCÉDER AUX DOSSIERS DES CLASSES SUR L'ENT

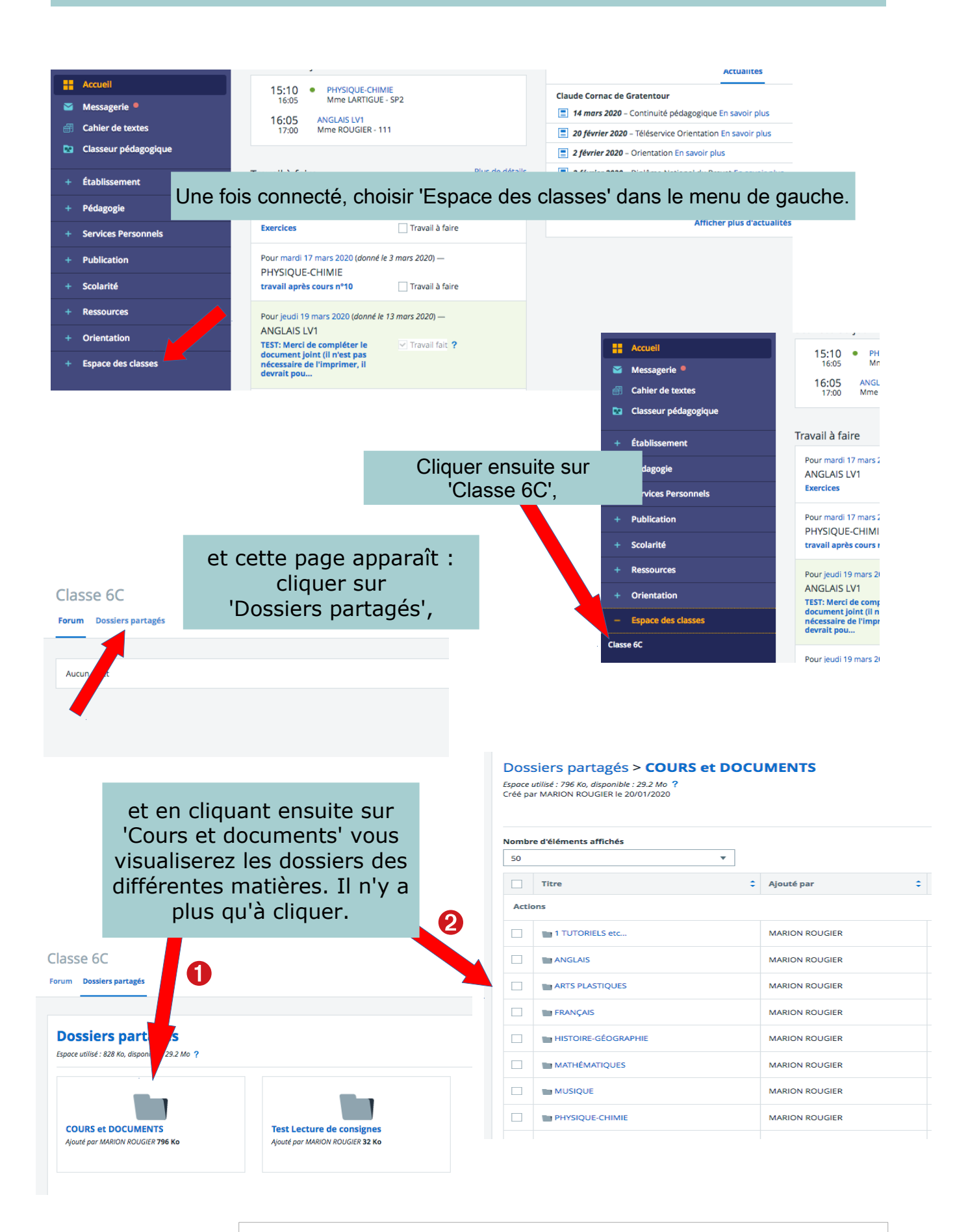

*Collège Claude Cornac – M. ROUGIER avec un coup de pouce de Lola DURAND (6C) !*